# Cosa succede quando si clicca su un link

Il World Wide Web

#### **Autori**

Silvio [Peroni](https://orcid.org/0000-0003-0530-4305) – [silvio.peroni@unibo.it](mailto:silvio.peroni@unibo.it) Dipartimento di Filologia Classica e Italianistica, Università di Bologna, Bologna, Italia

#### Aldo [Gangemi](https://www.unibo.it/sitoweb/aldo.gangemi/) – aldo.gangemi@unibo.it

Dipartimento di Filologia Classica e Italianistica, Università di Bologna, Bologna, Italia

#### **Avviso sul copyright**

Questo lavoro è rilasciato con licenza Creative Commons Attribution 4.0 [International](https://creativecommons.org/licenses/by/4.0/legalcode.it) License. Tu sei libero di condividere (riprodurre, distribuire, comunicare al pubblico, esporre in pubblico, rappresentare, eseguire e recitare questo materiale con qualsiasi mezzo e formato) e modificare (remixare, trasformare il materiale e basarti su di esso per le tue opere per qualsiasi fine, anche commerciale) questo lavoro alle seguenti condizioni: attribuzione, ovvero devi riconoscere una menzione di paternità adeguata, fornire un link alla licenza e indicare se sono state effettuate delle modifiche. Puoi fare ciò in qualsiasi maniera ragionevole possibile, ma non con modalità tali da suggerire che il licenziante avalli te o il tuo utilizzo del materiale. Il licenziante non può revocare questi diritti fintanto che tu rispetti i termini della licenza.

#### Sommario

In questo capitolo verranno introdotti gli avvenimenti storici che hanno portato alla creazione del World Wide Web, e verrà presentata lo standard che definisce la struttura degli indirizzi delle pagine Web, ovvero gli *Uniform Resource Locator* (*URL*).

#### Introduzione

In questo capitolo e nei successivi affronteremo tutte le tecnologie alla base di Internet e del World Wide Web. Tuttavia, invece di affrontare questi temi in modo tradizionale, ovvero partendo dalla descrizione architetturale di Internet per poi presentare il Web, abbiamo voluto introdurre questi argomenti seguendo la traccia fornita da Tim-Berners Lee (l'inventore del Web) in un noto [documento](https://www.w3.org/People/Berners-Lee/Kids.html#What1) esplicativo a disposizione sul suo sito Web.

In particolare, questo capitolo ed i successivi quattro, nella loro interezza, permettono di rispondere ad una semplice, seppur significativa, domanda:

● Cosa succede quando si clicca su un collegamento ipertestuale (o link) di una pagina Web?

Per rispondere pienamente a questa domanda, è necessario avere delle conoscenze di base sia su come l'informazione viene trasmessa digitalmente, sia sui componenti che costituiscono Internet e il Web. In particolare, la narrazione qui presentata segue sistematicamente i vari passi che vengono eseguiti da tutti gli attori coinvolti non appena viene eseguito un "click" su un collegamento ipertestuale di una pagina web.

#### La nascita degli ipertesti

Tuttavia, prima di concentrarci sulla descrizione della sequenza di azioni che viene scatenata a seguito di un "click", è bene chiarire cosa sia un ipertesto e, conseguentemente, cosa sia un collegamento ipertestuale.

Un ipertesto è un corpo di materiale scritto interconnesso in modo così tanto complesso che non è conveniente presentare su carta [\[Nelson,](#page-13-0) 1965]. Seppur, al giorno d'oggi, siamo abituati ad utilizzare questo tipo di strumento, essendo il Web di fatto un gigantesco ipertesto, una settantina di anni fa quest'idea era praticamente non convenzionale e non realizzabile.

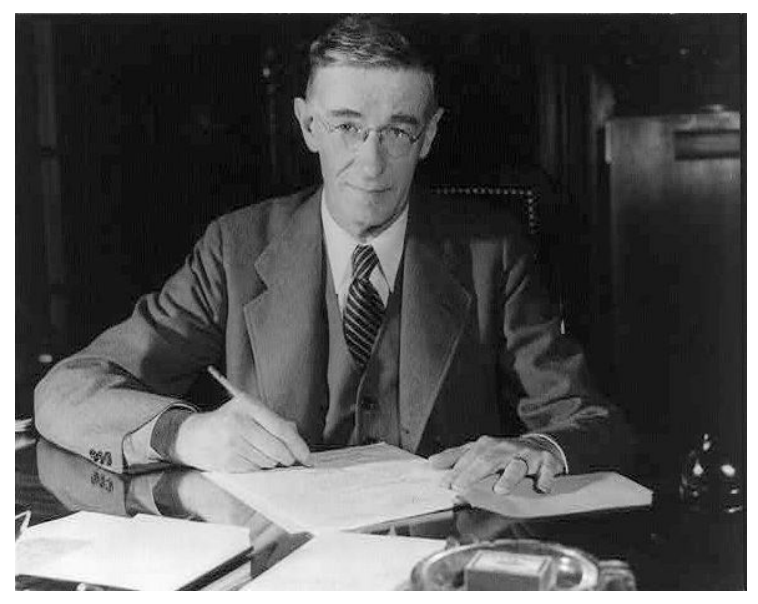

**Figura 1.** Fotografia di Vannevar Bush. Sorgente: [https://en.wikipedia.org/wiki/File:Vannevar\\_Bush\\_portrait.jpg.](https://en.wikipedia.org/wiki/File:Vannevar_Bush_portrait.jpg)

L'idea embrionale dell'ipertesto sembra sia stata affrontata ben prima della sua proposta formale, essendovi diversi riferimenti già in letteratura a possibili costruzioni prettamente ipertestuali – ad esempio, si veda il racconto "Il giardino dei sentieri che si [biforcano"](https://it.wikipedia.org/wiki/Il_giardino_dei_sentieri_che_si_biforcano) di Jorge Luis Borges. Tuttavia, l'idea di una esemplificazione tecnologica si ha soltanto nel 1945, a seguito delle riflessioni contenute nel famoso articolo "As We May Think" di Vannevar Bush [\[Bush,](#page-13-1) 1945].

[Vannevar](https://it.wikipedia.org/wiki/Vannevar_Bush) Bush, mostrato in Figura 1, è stato un famoso ingegnere ed inventore statunitense, e fu a capo dell'Agenzia Federale per la Ricerca e lo Sviluppo durante la seconda guerra mondiale. Nel suo famoso articolo pubblicato in *The Atlantic Monthly*, Bush affronta il problema della crescita esponenziale delle pubblicazioni, a carattere accademico e non, conseguenza delle nuove scoperte scientifiche, che necessitano di essere divulgate, e ai meccanismi di produzione sempre più industrializzati. Facendo continui riferimenti alla divulgazione accademica come principale dominio di discussione, Bush metteva in evidenza come i meccanismi che, all'epoca, venivano ancora usati per trasmettere e/o revisionare i risultati di una ricerca erano molto vecchi e per niente adatti a facilitarne la divulgazione. Se non si fosse intervenuti per tempo, ci sarebbe stato il rischio di perdere importanti pietre miliari della ricerca all'interno di una massa sempre più corposa di materiale irrilevante. In aggiunta, quel che emergeva dalla sua trattazione era che l'attuale tecnologia, o almeno quella in fase di sperimentazione, poteva già dare largo supporto alla creazione di piattaforme elettro-meccaniche che semplificassero notevolmente il salvataggio, la ricerca, e la consultazione di materiale rilevante.

Mentre il problema dello spazio su cui salvare tutte le informazioni poteva essere affrontato mediante l'uso di tecnologie di frontiera, come i microfilm (grazie ai quali, secondo Bush, era possibile salvare un'intera copia dell'Enciclopedia Britannica all'interno di un supporto grosso quanto una scatola di fiammiferi), uno dei problemi, se non il problema maggiore, era avere un meccanismo di facile accesso alle informazioni e, in particolare, ad altri dati ad esse correlati. Infatti, secondo Bush, uno dei problemi principali alla consultazione di un qualsiasi materiale, era la sua organizzazione sequenziale e l'**artificialità** del meccanismo di indicizzazione dei contenuti.

Quando una qualsivoglia informazione viene raccolta in un dispositivo di memorizzazione, questa informazione viene in qualche modo indicizzata alfabeticamente (si pensi, ad esempio, ad un indice dei nomi alla fine di un manuale) o numericamente (si pensi, ad esempio, all'indice dei capitoli e sezioni di un libro). Inoltre, un'informazione può essere contenuta soltanto in un posto specifico, a meno che non venga in qualche modo duplicata. Per recuperare una certa informazione a partire dagli indici a disposizione, una persona deve seguire determinate regole in modo da identificare la posizione in cui tale informazione si trova (si pensi, ad esempio, ai libri in una biblioteca). Questo processo si ripete nuovamente, e sistematicamente, ogni qual volta si debba, o si voglia, cercare una nuova informazione.

Come anticipato, Bush ha definito questo meccanismo di indicizzazione prettamente artificiale perché non è il modo in cui la mente umana solitamente opera. Infatti, partendo da una specifica informazione, la mente si sposta istantaneamente alla successiva mediante un processo associativo, ove un'informazione in qualche modo ne richiama un'altra,

conformemente a una complicata rete di pensieri veicolata dalle cellule che compongono il nostro cervello. L'idea di Bush è che questa selezione di informazioni mediante meccanismi prettamente associativi può essere meccanizzata e conseguentemente esplicitata in una macchina. Ovviamente, seppur Bush pensasse che non fosse possibile raggiungere la stessa velocità e flessibilità della mente umana (anche se le attuali ricerche sui big [data](https://it.wikipedia.org/wiki/Big_data) sembrano oggi suggerire il contrario), sarebbe quantomeno stato possibile battere la mente umana relativamente alla permanenza e al recupero nel tempo delle informazioni se queste fossero state memorizzate su dispositivi appropriati, ad esempio i microfilm.

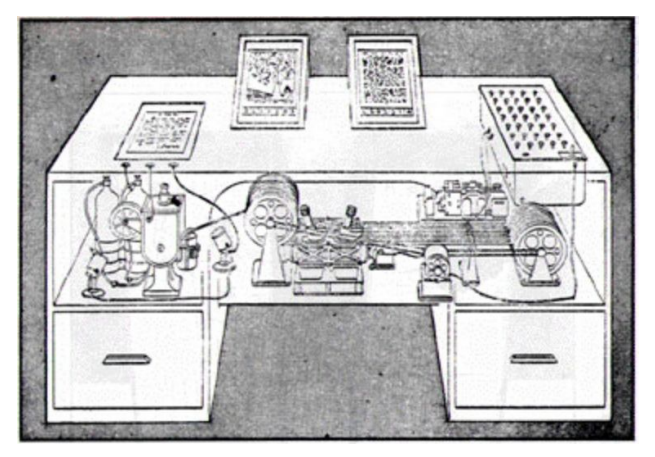

**Figura 2.** L'illustrazione originale del *memex* proposto da Vannevar Bush. Sorgente:<https://history-computer.com/Internet/Dreamers/Bush.html>.

<span id="page-3-0"></span>Nel suo articolo, Bush presentava, in linea totalmente teorica, una macchina chiamata *[memex](https://it.wikipedia.org/wiki/Memex)* (mostrata in [Figura](#page-3-0) 2) che avrebbe permesso di salvare tutti i libri, record di dati, e comunicazioni di vario genere su dispositivi appropriati, così da accedervi in modo completamente meccanico, flessibile, e veloce. In particolare, il memex era composto da una scrivania con due schermi al centro per facilitare la lettura dei documenti memorizzati, accompagnati da una tastiera, un insieme di bottoni e leve (a destra), e, sulla sinistra, una plancia su cui posizionare qualunque documento così da essere fotografato e memorizzato nei microfilm utilizzati dalla macchina.

Tutte le informazioni memorizzate (ad esempio, un libro) potevano, ovviamente, essere recuperate mediante il classico meccanismo a indici descritto sopra, e consultate attraverso l'uso delle leve messe a disposizione dalla macchina, che permettevano di sfogliare sequenzialmente documenti. Inoltre, la macchina metteva a disposizione anche un meccanismo per annotare i documenti visualizzati, così da aggiungere note a margine, commenti, e quant'altro.

In aggiunta a questo, il più grande vantaggio che il memex avrebbe introdotto era la possibilità di creare *percorsi* tra le informazioni, ovvero dei collegamenti associativi tra le varie porzioni di informazioni memorizzate nel memex. In particolare, un utente avrebbe potuto creare uno specifico percorso associativo e memorizzarlo nella macchina con un nome, così da poterlo richiamare ed estendere in futuro. In questo caso, il memex avrebbe permesso non solo di spostarsi sequenzialmente sul documento visualizzato, ma anche trasversalmente su diversi documenti seguendo tutti i percorsi associativi che un utente avrebbe potuto creare. Infine, avrebbe anche potuto salvare il percorso in uno specifico microfilm così da poterlo condividere con un collega, che avrebbe potuto visualizzarlo nel suo memex.

Le idee contenute nell'articolo di Vannevar Bush erano visionarie e d'avanguardia per l'epoca, e alcune di queste rappresentano ancora dei possibili desiderata dello sviluppo degli ipertesti e, più in generale, del Web. Molti ingegneri e inventori sono stati ispirati da quest'articolo nel corso degli anni successivi. Tra questi è bene ricordare [Theodor](https://it.wikipedia.org/wiki/Ted_Nelson) (Ted) Holm Nelson (mostrato in [Figura](#page-4-0) 3), colui che ha coniato la parola *ipertesto*.

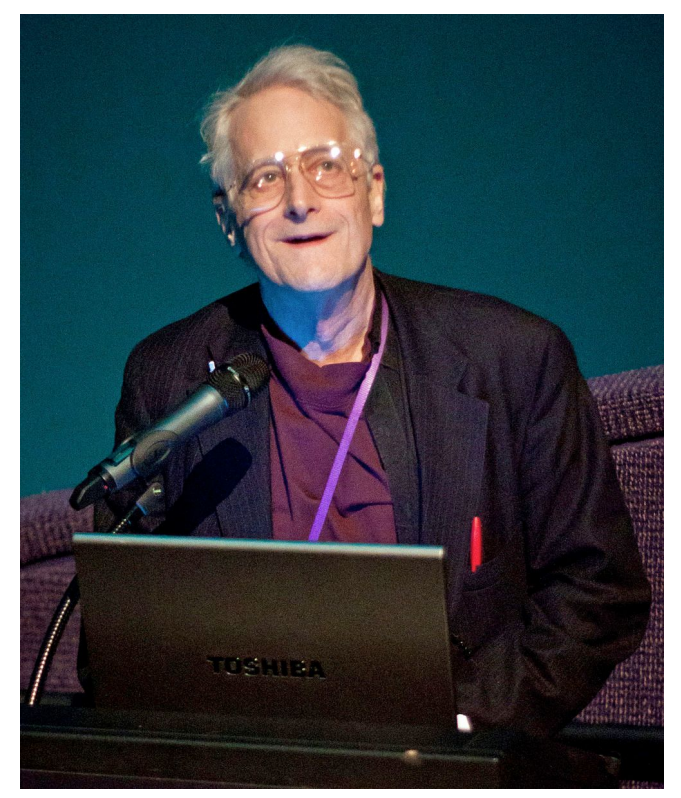

<span id="page-4-0"></span>**Figura 3.** Fotografia di Theodor Nelson scattata presso il *Tech Museum of Innovation* il 19 Febbraio 2011.

Fotografia di Dgies, sorgente: [https://en.wikipedia.org/wiki/File:Ted\\_Nelson\\_cropped.jpg](https://en.wikipedia.org/wiki/File:Ted_Nelson_cropped.jpg).

Nel 1960, Ted Nelson aveva iniziato a lavorare ad un nuovo progetto, chiamato [Xanadu](https://it.wikipedia.org/wiki/Progetto_Xanadu) – un esplicito riferimento alla città [capitale](https://it.wikipedia.org/wiki/Xanadu) del regno di Kublai Khan. L'obiettivo del progetto era quello di creare una rete di computer che potesse essere depositaria dell'intera conoscenza umana e che potesse essere estesa mediante dei *collegamenti ipertestuali bidirezionali* che permettessero di collegare tra loro idee contenute in diversi documenti (come mostrato in [Figura](#page-5-0) [4](#page-5-0)), riprendendo il concetto di percorsi associativi postulato da Vannevar Bush [\[Nelson,](#page-13-0) 1965]. Inoltre, in questo lavoro, Nelson ha introdotto una serie di concetti chiave – ad esempio: [trasclusione](https://it.wikipedia.org/wiki/Transclusione) e *intertwingularity*, che non ha corrispettivi in italiano, ma richiama esplicitamente il concetto di processo associativo della conoscenza tipico degli esseri umani enunciato da Vannevar Bush – che sono stati fondamenti pregnanti di tutti gli ipertesti sviluppati successivamente.

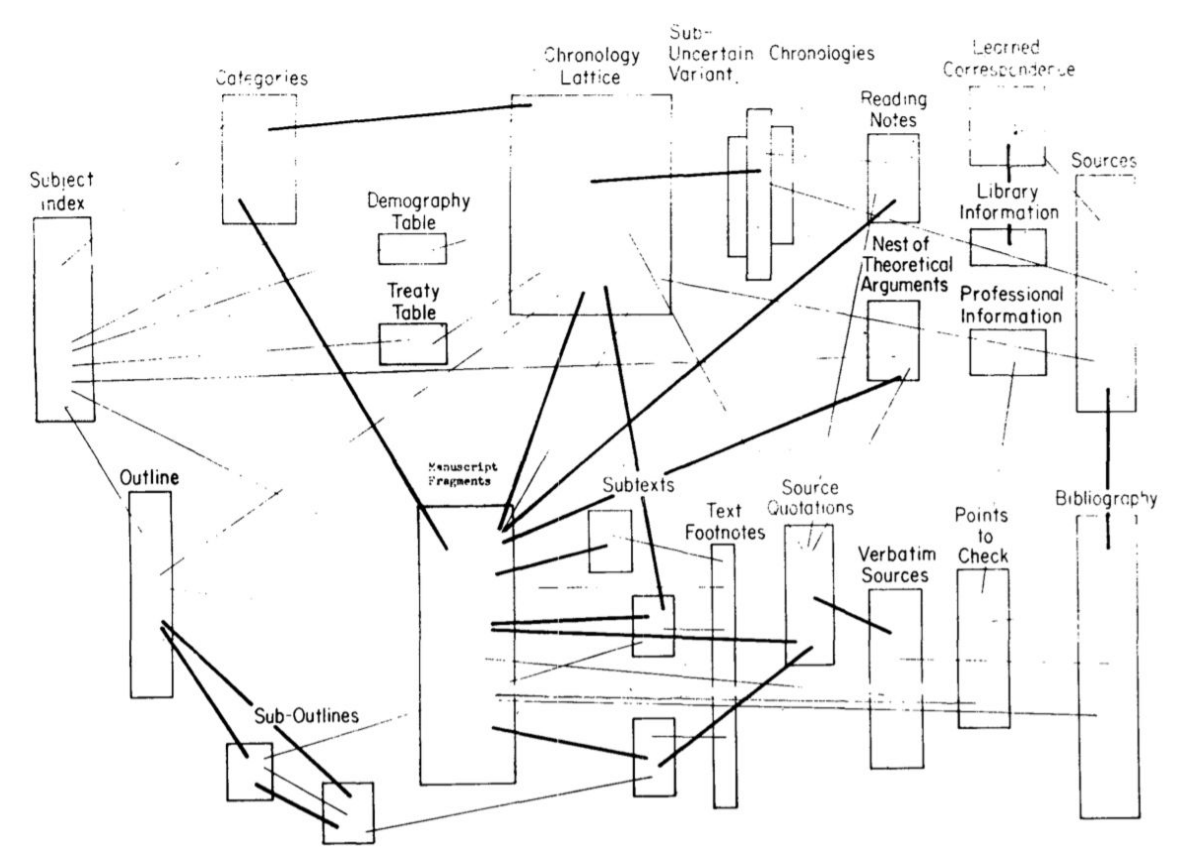

<span id="page-5-0"></span>**Figura 4.** Un esempio di rete di collegamenti ipertestuali bidirezionali, pensata da Ted Nelson e presentata in [\[Nelson,](#page-13-0) 1965] a titolo esplicativo.

Nello stesso periodo in cui Nelson divulgava le sue idee e il suo progetto, un altro scienziato, Douglas [Engelbart](https://it.wikipedia.org/wiki/Douglas_Engelbart) (mostrato in Figura 5), aveva iniziato l'implementazione di un sistema rivoluzionario per l'epoca, che di fatto permetteva per la prima volta la creazione di ipertesti su un computer. Questo sistema, chiamato **ON-Line System (NLS)**, ebbe un impatto dirompente sullo stato corrente e futuro delle tecnologie informatiche che erano a disposizione all'epoca. Basti pensare alle innovazioni [software](https://it.wikipedia.org/wiki/Software) (le applicazioni e i programmi a disposizione di un computer) e [hardware](https://it.wikipedia.org/wiki/Hardware) (ovvero la parte fisica e tangibile di un computer, come il processore, il disco fisso, la memoria RAM, etc.) che lo sviluppo dell'NLS aveva portato: il concetto di [finestre](https://it.wikipedia.org/wiki/Finestra_(informatica)) come meccanismo visuale per l'organizzazione di contenuti e applicazioni di un sistema operativo, l'ipertesto, un sistema di videoconferenza, il [mouse](https://it.wikipedia.org/wiki/Mouse) (mostrato in [Figura](#page-6-0) 6), un sistema di [videoscrittura](https://it.wikipedia.org/wiki/Videoscrittura) (o *word processor* in inglese, tipo Microsoft Word), un meccanismo (chiamato *dynamic linking*) per richiedere solo quando necessario opportune librerie e applicazioni a disposizione sul computer, meccanismi per il [controllo](https://it.wikipedia.org/wiki/Controllo_versione) delle versioni dei documenti, e un editor collaborativo in tempo reale (tipo Google Docs). Tutte queste cose non esistevano prima di

NLS, e sono da lì in avanti state il fondamento per lo sviluppo dei moderni computer e sistemi operativi.

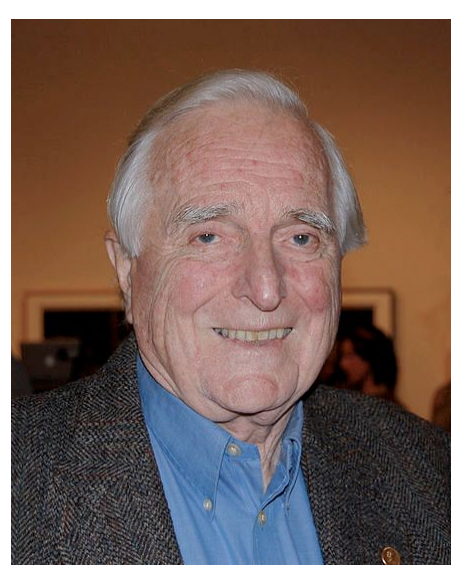

**Figura 5.** Fotografia di Douglas Engelbart. Fotografia di Alex Handy, sorgente: [https://en.wikipedia.org/wiki/File:Douglas\\_Engelbart\\_in\\_2008.jpg.](https://en.wikipedia.org/wiki/File:Douglas_Engelbart_in_2008.jpg)

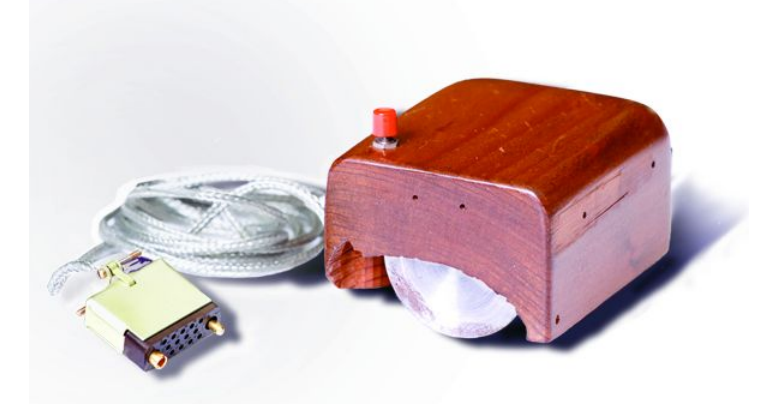

<span id="page-6-0"></span>**Figura 6.** Il primo prototipo di mouse creato da Bill English, seguendo le bozze di Douglas Engelbart. Fotografia di SRI International, sorgente: [https://en.wikipedia.org/wiki/File:SRI\\_Computer\\_Mouse.jpg.](https://en.wikipedia.org/wiki/File:SRI_Computer_Mouse.jpg)

L'intero sistema, implementato realmente da Engelbart e soci, era stato per la prima volta mostrato in una famosa sessione dimostrativa nella Fall Joint Computer Conference del 1968, organizzata dalla Association for Computing Machinery e dall'Institute of Electrical and Electronics Engineers (le due principali associazioni internazionali accademiche di informatica), suscitando commenti entusiastici da parte di tutta la comunità, tanto da aver poi etichettato quella sessione come la madre di tutti i demo (*The Mother Of All [Demos](http://www.dougengelbart.org/content/view/209/448/)*, in inglese).

### L'invenzione del World Wide Web

Sono dovuti passare diversi anni dalla *madre di tutti i demo*, poco più di trenta, prima di poter assistere ad un'implementazione su scala mondiale di un ipertesto, il [World](https://it.wikipedia.org/wiki/World_Wide_Web) Wide Web o, più semplicemente, il Web [\[Berners-Lee](#page-13-2) et al., 1994]. L'idea venne ad un giovane scienziato del [CERN](https://it.wikipedia.org/wiki/CERN) di Ginevra nel 1989, Tim [Berners-Lee](https://it.wikipedia.org/wiki/Tim_Berners-Lee) (mostrato in [Figura](#page-7-0) 7). Il progetto, inizialmente respinto da parte dei suoi superiori con il famoso commento "vago, ma eccitante", ritrovato qualche anno più tardi da Berners-Lee stesso su una copia a disposizione del suo capo di allora, venne poi accettato come progetto collaterale per testare le potenzialità di un nuovo computer (il NeXT, realizzato dall['omonima](https://it.wikipedia.org/wiki/NeXT) azienda di proprietà di [Steve](https://it.wikipedia.org/wiki/Steve_Jobs) Jobs negli anni di separazione da [Apple](https://it.wikipedia.org/wiki/Apple)) che era stato appena comprato dal CERN.

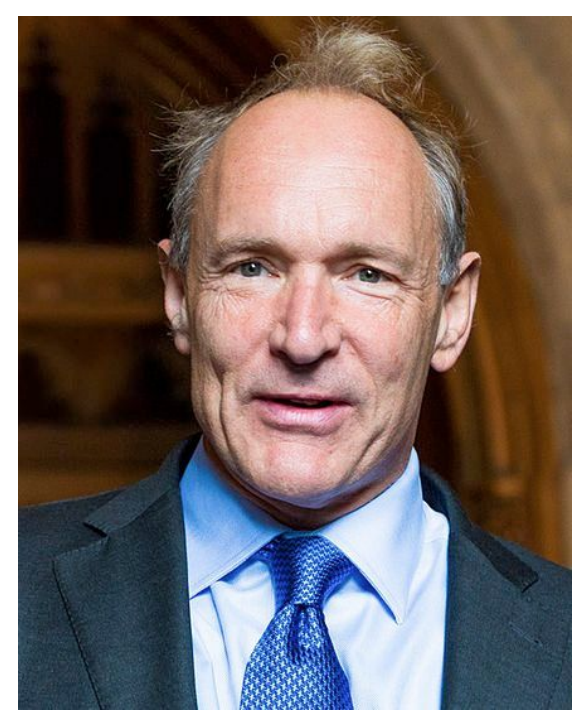

**Figura 7.** Fotografia di Tim Berners-Lee. Fotografia di Paul Clarke, sorgente: [https://en.wikipedia.org/wiki/File:Sir\\_Tim\\_Berners-Lee\\_\(cropped\).jpg.](https://en.wikipedia.org/wiki/File:Sir_Tim_Berners-Lee_(cropped).jpg)

<span id="page-7-0"></span>Nell'idea originale di Berners-Lee, il Web avrebbe dovuto essere un ipertesto che potesse descrivere una varietà di risorse eterogenee, tra cui documenti, persone, gruppi di persone, organizzazioni, concetti astratti, e quant'altro. Inoltre, sarebbe dovuto anche essere possibile collegare tra loro queste risorse mediante l'uso di collegamenti ipertestuali etichettati, in modo da poter specificare la semantica del collegamento come parte esplicita del link. Questa visione è riassunta nel diagramma in [Figura](#page-8-0) 8, estratto da una copia del documento originale che Berners-Lee aveva scritto per convincere il CERN a finanziare il progetto. Seppur ispirato alle idee di Ted Nelson, l'infrastruttura ideata da Berners-Lee proponeva alcune semplificazioni, prima tra tutte il fatto che tutti i collegamenti ipertestuali del Web dovessero essere percorribili in

un'unica direzione, contrariamente all'organizzazione postulata originariamente da Ted Nelson, ove tutti i collegamenti ipertestuali erano pensati per essere percorribili in una direzione o nell'altra indistintamente.

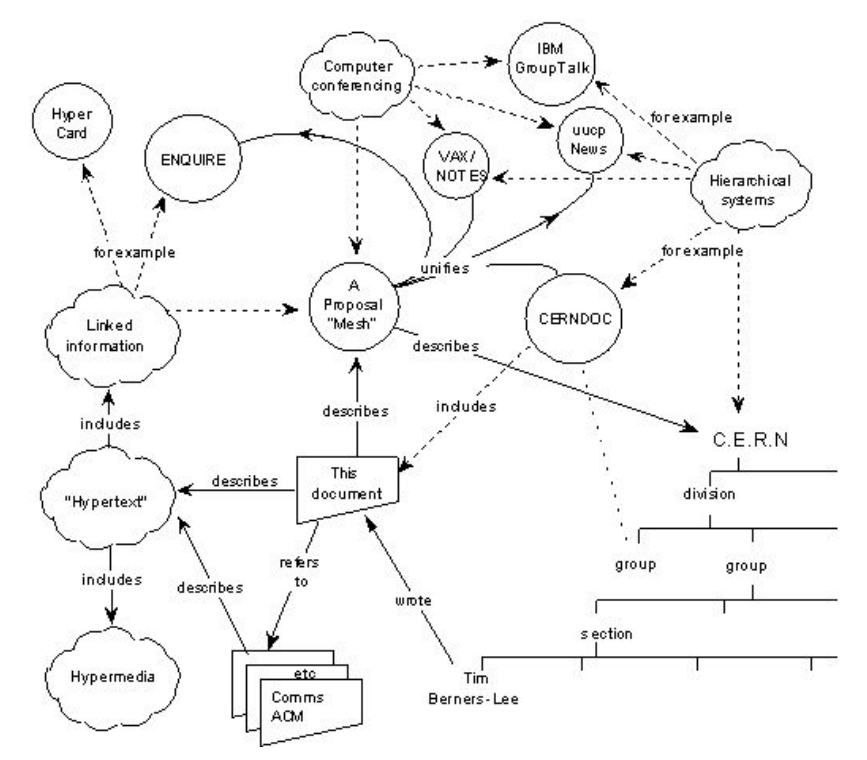

<span id="page-8-0"></span>**Figura 8.** Un diagramma riassuntivo dei componenti principale del World Wide Web, secondo il documento proposto da Tim Berners-Lee al CERN nel 1989, disponibile all'URL <https://www.w3.org/History/1989/proposal.html>.

Il primo [prototipo](https://worldwideweb.cern.ch/browser/) del Web realizzato da Tim Berners-Lee, tuttavia, aveva ulteriormente semplificato lo scenario, riducendo ad una soltanto, il documento o pagina Web, la tipologia di risorse descrivibili e permettendo una sola tipologia di collegamento ipertestuale, ovvero il semplice riferimento (il documento A fa riferimento al documento B). In modo da realizzare questa visione, Berners-Lee sviluppò una serie di tecnologie, basate su altre già esistenti e messe a disposizione negli anni precedenti, che permettessero agli utenti la creazione di documenti ipertestuali (l'Hypertext Markup [Language,](https://it.wikipedia.org/wiki/HTML) o HTML), di mettere a disposizione i suddetti documenti ipertestuali sul Web (attraverso la creazione di [server](https://it.wikipedia.org/wiki/Server_web) web), di poterli richiedere mediante l'utilizzo di un opportuno identificativo (chiamato Uniform [Resource](https://it.wikipedia.org/wiki/Uniform_Resource_Locator) Locator, o [URL\)](https://it.wikipedia.org/wiki/Uniform_Resource_Locator) e di uno specifico protocollo di comunicazione (l['Hypertext](https://it.wikipedia.org/wiki/Hypertext_Transfer_Protocol) Transfer Protocol, o HTTP), e infine di visualizzarli su un computer (attraverso l'uso di un [browser](https://it.wikipedia.org/wiki/Browser)). Tutte queste tecnologie sono tutt'ora in uso e rappresentano le fondamenta del Web, seppur questo si sia evoluto molto negli ultimi anni e si sia sempre più conformato all'idea iniziale che aveva Tim Berners-Lee, anticipata in [Figura](#page-8-0) 8, che prende il nome di Web [Semantico](https://it.wikipedia.org/wiki/Web_semantico) [\[Berners-Lee](#page-13-3) et al., 2001].

Tutte queste tecnologie verranno puntualmente analizzate nel corso di questo capitolo e dei successivi, insieme a tutte le altre tecnologie su cui esse si fondano e che rappresentano i capisaldi di *Internet*. La comprensione di tutte queste tecnologie è necessaria per rispondere alla domanda da cui siamo partiti, ovvero: cosa succede quando si clicca su un collegamento ipertestuale (o link) di una pagina web?

### Uniform Resource Locator (URL)

Quando si legge una pagina web, il computer non mostra tutto quello che conosce sui link ipertestuali presenti in quella pagina. Dentro quel frammento di testo sottolineato e solitamente colorato in blu (o in viola, nel caso sia stato già visitato) che può essere cliccato, c'è nascosto un oggetto invisibile che inizia per "http://" (o, a volte, "https://", dipendentemente dai casi). Quell'oggetto è un Uniform [Resource](https://it.wikipedia.org/wiki/Uniform_Resource_Locator) Locator, o URL. Un URL rappresenta, di fatto, una sorta di nome (o più propriamente, un indirizzo) della pagina web a cui il link punta e permette di accedere cliccandoci sopra. Per esempio, la pagina web su Wikipedia che parla di URL presentata nel link precedente è identificata dall'URL http://it.wikipedia.org/wiki/Uniform\_Resource\_Locator.

In generale, la forma di un qualunque URL presente nel Web è conforme con la seguente struttura (ove gli elementi tra parentesi quadre sono opzionali):

<schema>://<host>[:<porta>][/<percorso>][?<interrogazione>][#<frammento>]

Le varie parti sono descritte come segue – e verranno approfondite sistematicamente nei prossimi capitoli:

- schema il **protocollo** di comunicazione usato (tipicamente "http" o "https", che verranno presentati nel dettaglio nei capitoli successivi) per richiedere informazioni sulla risorsa indicata dall'URL. Se si pensasse, metaforicamente, ad un URL come un modo per descrivere la locazione di uno specifico oggetto all'interno di una casa, il protocollo identificherebbe il **mezzo di trasporto usato** (ad esempio una macchina di proprietà, un taxi, un autobus) per raggiungere la casa che contiene il suddetto oggetto dal luogo in cui ci si trova.
- host il **nome o una sequenza numerica associata al server web** (un computer "speciale" parte del Web, che introdurremo nel dettaglio nel prossimo capitolo) che ha a disposizione le informazioni della risorsa identificata dall'URL. Riprendendo la metafora precedente, è l'**indirizzo che identifica la particolare casa** che contiene l'oggetto che si vuol raggiungere – non per niente, di solito, gli URL che specificano soltanto lo schema e il server restituiscono una risorsa che viene comunemente chiamata *[home](https://it.wikipedia.org/wiki/Home_page) [page](https://it.wikipedia.org/wiki/Home_page)* (ad esempio https://www.repubblica.it). Nella realtà, questa specifica parte dell'URL potrebbe essere anche più complessa, ed includere delle credenziali di autenticazione per accedere al server (metaforicamente: le chiavi per accedere alla

casa), ma abbiamo preferito non specificare questo ulteriore dettaglio esplicitamente perché è di fatto molto poco usato negli URL presenti sul Web.

- porta il **numero che identifica il particolare servizio** a disposizione sul server web a cui si vuole inoltrare la richiesta per avere informazioni sulla risorsa indicata dall'URL. In questo caso, è come se la casa in cui si vuole accedere avesse a disposizione **diverse entrate** – per esempio la principale, quella che affaccia sul giardino, o quella sul retro – e se ne deve scegliere una per poter accedervi. Nel caso questo componente non venga specificato nell'URL, si assume sempre di usare la porta di default associata al protocollo specificato (80 nel caso di "http", 443 nel caso di "https"), che metaforicamente significa accedere alla casa usando l'ingresso principale.
- percorso la **sequenza di locazioni** all'interno del server web, separate da "/", da raggiungere per ottenere la risorsa indicata dall'URL. A livello generale, un server web è uno speciale computer elettronico che ha memorizzati diversi documenti, organizzati in diverse cartelle, esattamente come siamo abituati a organizzare i nostri documenti nei nostri computer. In pratica, il percorso di un URL identifica esattamente una risorsa all'interno di questo computer speciale. Metaforicamente, una volta entrati nella casa, il percorso potrebbe essere usato per indicare **la sequenza di locali della casa** che devo attraversare per arrivare alla stanza che contiene l'oggetto che mi interessa, indicato come ultimo elemento del percorso – ad esempio, "scale a sinistra / primo piano / corridoio / seconda porta a destra / camera dei bambini".
- interrogazione è una **sequenza di coppie chiave=valore**, separate da "&", che è possibile comunicare al server web in modo da eseguire determinate operazioni sulla risorsa indicata dall'URL. Nell'esempio precedente, è come se, per esempio, potessimo **chiedere alla casa di eseguire determinate azioni**, come accendere le luci della camera in cui ci troviamo – cosa non tanto utopistica ai giorni nostri, se si considera l'enorme diffusione della [domotica](https://it.wikipedia.org/wiki/Domotica) nel nostro quotidiano.
- frammento una **sequenza di caratteri che permette di identificare una parte o una posizione specifica** all'interno della risorsa indicata dall'URL. Utilizzando sempre la metafora precedente, è come se avessimo la possibilità di **indicare uno specifico oggetto** presente nella camera dei bambini della casa in cui siamo entrati, ad esempio il letto a castello dei bambini.

L'URL di Wikipedia introdotto precedentemente a scopo esplicativo presenta solo alcuni dei precedenti componenti, in particolare:

- lo schema specificato è "http", che identifica l'uso del relativo [protocollo,](https://it.wikipedia.org/wiki/Hypertext_Transfer_Protocol) che approfondiremo nei capitoli successivi;
- l'host specificato è "it.wikipedia.org", che identifica il nome del server web che contiene la risorsa a cui siamo interessati;
- il percorso specificato è "/wiki/Uniform\_Resource\_Locator", che indica di cercare la risorsa "Uniform\_Resource\_Locator" all'interno della locazione "wiki".

Questi tre componenti sono, di solito, i principali utilizzati negli URL presenti nel Web e nascosti dietro i link ipertestuali che sono specificati in una pagina Web. Ogni qual volta che, da un proprio dispositivo (un computer, uno smartphone, etc.), si clicca su un link, il dispositivo stesso **recupera una copia** della risorsa (ad esempio, della pagina Web) a cui l'URL si riferisce, per poi visualizzarla a video. Quindi, seppur noi implicitamente diciamo che, a seguito di un click su un link, noi ci spostiamo da una pagina web ad un'altra, quel che davvero accade è che il dispositivo usato per "navigare" tra le pagine web in realtà **scarica interamente e localmente** una copia della pagina web a cui si vuole arrivare, e poi la visualizza. Queste azioni sono di fatto implementate, indipendentemente dal dispositivo usato, da una specifica tipologia di applicazioni chiamate [browser](https://it.wikipedia.org/wiki/Browser) web (o, più semplicemente *browser*), introdotta di seguito.

#### I browser: cosa sono e a cosa servono

Un [browser](https://it.wikipedia.org/wiki/Browser) è un'applicazione software che permette di accedere e ottenere le informazioni presenti nel Web, così da poterlo "navigare", come si dice in gergo. Internet [Explorer,](https://it.wikipedia.org/wiki/Internet_Explorer) [Firefox](https://it.wikipedia.org/wiki/Mozilla_Firefox), [Microsoft](https://it.wikipedia.org/wiki/Microsoft_Edge) Edge, [Safari](https://it.wikipedia.org/wiki/Safari_(browser)), Google [Chrome](https://it.wikipedia.org/wiki/Google_Chrome) sono tutti esempi di browser.

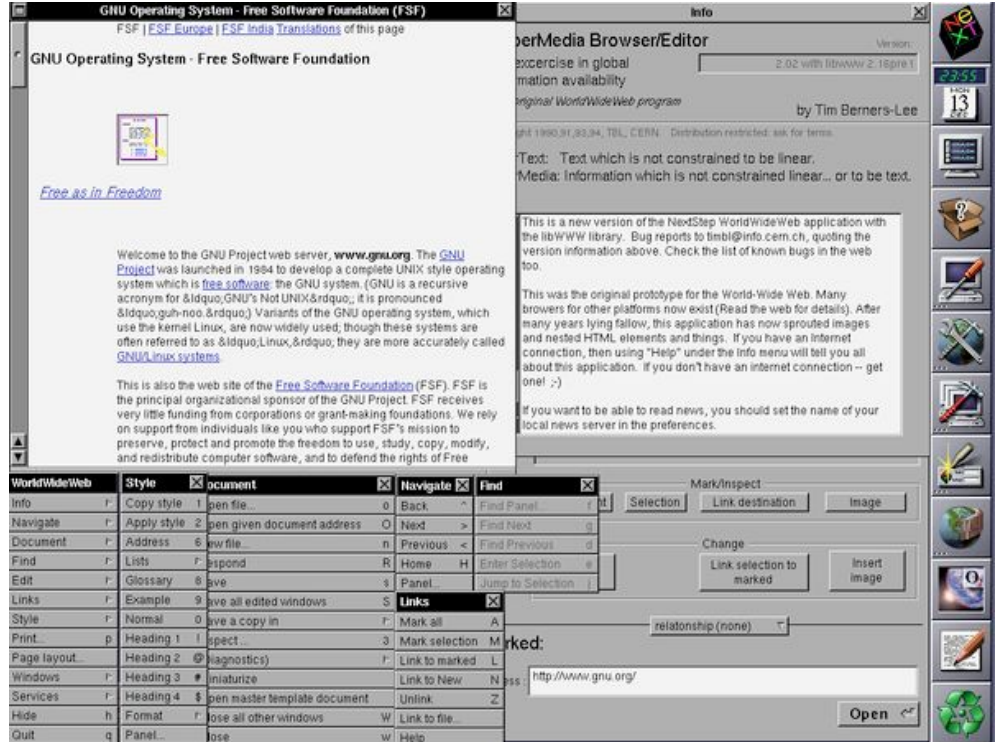

<span id="page-11-0"></span>**Figura 9.** Uno screenshot del primo browser Web sviluppato da Tim Berners-Lee. *Screenshot* di Tim Berners-Lee, sorgente: [https://en.wikipedia.org/wiki/File:WorldWideWeb\\_FSF\\_GNU.png.](https://en.wikipedia.org/wiki/File:WorldWideWeb_FSF_GNU.png)

Il primo browser della storia si chiamava [WorldWideWeb](https://it.wikipedia.org/wiki/WorldWideWeb) (mostrato in [Figura](#page-11-0) 9), come il Web stesso, creando non poca confusione all'inizio. Era stato sviluppato da Tim Berners-Lee come applicazione per il computer NeXT in modo da permettere ad un utente di navigare tra le pagine del Web allora presenti – la cui prima [pagina](https://www.w3.org/History/19921103-hypertext/hypertext/WWW/TheProject.html) è ancora custodita negli spazi dedicati a Tim Berners-Lee del sito web del World Wide Web [Consortium](https://it.wikipedia.org/wiki/World_Wide_Web_Consortium), un'organizzazione non governativa e internazionale fondata da Tim Berners-Lee per governare, nel modo più comunitario possibile, l'evoluzione del Web.

Il funzionamento di un qualunque browser, incluso il primo sviluppato, segue sempre il medesimo schema. Come anticipato, ogni risorsa presente nel Web – sia essa una pagina web, un'immagine, un documento PDF e quant'altro – è identificata da un certo URL. Il browser permette di specificare quell'URL in un apposito campo della sua interfaccia, solitamente in alto, in modo da poter scaricare in locale le informazioni relative alla risorsa indicata dall'URL e, a seconda del tipo di risorsa, permette di visualizzarla all'interno della finestra browser (ad esempio nel caso di una pagina web) o di salvarla in uno specifico documento nel proprio computer (ad esempio nel caso di un documento PDF). Nel primo caso, la pagina web visualizzata è un documento ipertestuale a tutti gli effetti: può contenere dei link che, se cliccati, indicano al browser di richiedere e scaricare la risorsa identificata dall'URL del link stesso così da visualizzarla.

Sebbene si dica che un browser viene usato per "navigare" il Web, questa navigazione non è effettiva ma solo metaforica, siccome non ci si sposta fisicamente da una pagina web ad un'altra come se prendessimo un autobus per muoverci tra le varie fermate di una città. Piuttosto, il browser richiede sempre **una copia** della risorsa identificata da un certo URL, la salva localmente in una locazione privata, e poi la visualizza a video o ne permette il salvataggio in una locazione a scelta del dispositivo che si è usato per accedere a quella risorsa. Il processo di richiesta di una risorsa che abbiamo visto fin qui è riassunto in [Figura](#page-12-0) 10.

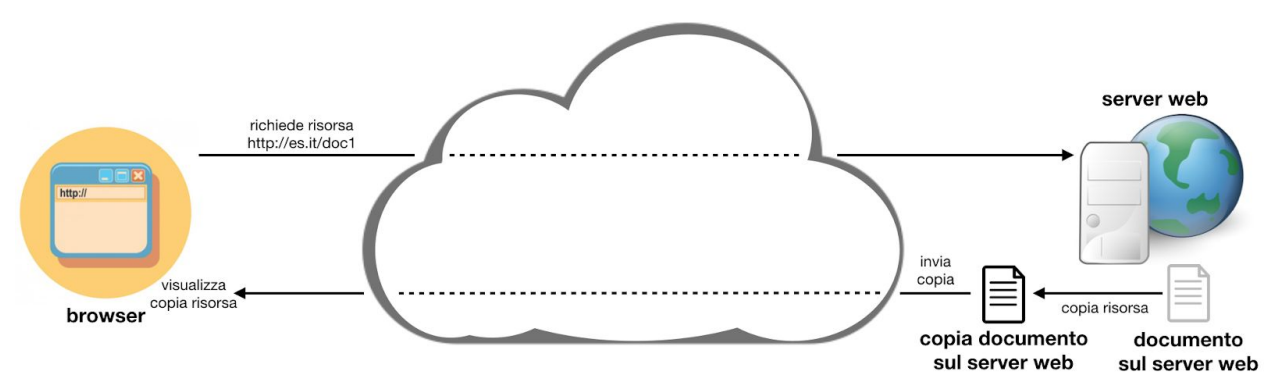

<span id="page-12-0"></span>**Figura 10.** Riassunto delle tecnologie che abbiamo trattato in questo capitolo.

## Ringraziamenti

Gli autori ringraziano Eugenia Galli per le preziose correzioni proposte al testo.

### **Bibliografia**

<span id="page-13-2"></span>Berners-Lee, T., Cailliau, R., Luotonen, A., Nielsen, H. F., & Secret, A. (1994). The World-Wide Web. Communications of the ACM, 37(8): 76-82. DOI: <https://doi.org/10.1145/179606.179671>

<span id="page-13-3"></span>Berners-Lee, T., Hendler, J., & Lassila, O. (2001). The Semantic Web. Scientific American, 284 (5): 34-43. DOI: <https://doi.org/10.1038/scientificamerican0501-34>

<span id="page-13-1"></span>Bush, V. (1945). As We May Think. The Atlantic Monthly, 176(1): 101-108. <https://www.theatlantic.com/magazine/archive/1945/07/as-we-may-think/303881/>

<span id="page-13-0"></span>Nelson, T. H. (1965). Complex information processing: a file structure for the complex, the changing and the indeterminate. In Proceedings of the 20th National Conference of the Association for Computing Machinery: 84-100. DOI: <https://doi.org/10.1145/800197.806036>